**new/usr/src/cmd/mv/mv.c1 1 \*\*\*\*\*\*\*\*\*\*\*\*\*\*\*\*\*\*\*\*\*\*\*\*\*\*\*\*\*\*\*\*\*\*\*\*\*\*\*\*\*\*\*\*\*\*\*\*\*\*\*\*\*\*\*\*\*\* 50718 Mon Apr 15 19:11:53 2013new/usr/src/cmd/mv/mv.c 667 cp support for -a flag \*\*\*\*\*\*\*\*\*\*\*\*\*\*\*\*\*\*\*\*\*\*\*\*\*\*\*\*\*\*\*\*\*\*\*\*\*\*\*\*\*\*\*\*\*\*\*\*\*\*\*\*\*\*\*\*\*\***<sup>1</sup> /\* 2 \* CDDL HEADER START <sup>3</sup> \* <sup>4</sup> \* The contents of this file are subject to the terms of the <sup>5</sup> \* Common Development and Distribution License (the "License").  $6 *$  You may not use this file except in compliance with the License.<br>7  $*$ <sup>7</sup> \* <sup>8</sup> \* You can obtain a copy of the license at usr/src/OPENSOLARIS.LICENSE <sup>9</sup> \* or http://www.opensolaris.org/os/licensing. <sup>10</sup> \* See the License for the specific language governing permissions 11  $*$  and limitations under the License.<br>12  $*$ <sup>12</sup> \* <sup>13</sup> \* When distributing Covered Code, include this CDDL HEADER in each <sup>14</sup> \* file and include the License file at usr/src/OPENSOLARIS.LICENSE. <sup>15</sup> \* If applicable, add the following below this CDDL HEADER, with the <sup>16</sup> \* fields enclosed by brackets "[]" replaced with your own identifying 17 \* information: Portions Copyright [yyyy] [name of copyright owner] 18 \* <sup>18</sup> \* <sup>19</sup> \* CDDL HEADER END  $20 *1$  $22 / *$ <sup>23</sup> \* Copyright 2013 Nexenta Systems, Inc. All rights reserved.  $24 *1$  $26 /$ <sup>27</sup> \* Copyright 2009 Sun Microsystems, Inc. All rights reserved. <sup>28</sup> \* Use is subject to license terms. <sup>29</sup> \*/ <sup>31</sup> /\* Copyright (c) 1984, 1986, 1987, 1988, 1989 AT&T \*/ All Rights Reserved \*/ <sup>34</sup> /\* <sup>35</sup> \* University Copyright- Copyright (c) 1982, 1986, 1988 <sup>36</sup> \* The Regents of the University of California 37 \* All Rights Reserved<br>38 \* <sup>38</sup> \* <sup>39</sup> \* University Acknowledgment- Portions of this document are derived from <sup>40</sup> \* software developed by the University of California, Berkeley, and its <sup>41</sup> \* contributors.  $42 *1$ <sup>44</sup> /\* 45 \* Combined mv/cp/ln command:<br>46 \* mv filel file?  $46$  \* mv filel file2<br> $47$  \* mv dirl dir? 47 \* mv dir1 dir2<br>48 \* mv file1. mv file1 ... filen dir1 <sup>49</sup> \*/ <sup>50</sup> #include <sys/time.h> 51 #include <signal.h><br>52 #include <locale.h> <sup>52</sup> #include <locale.h> <sup>53</sup> #include <stdarg.h> <sup>54</sup> #include <sys/acl.h> <sup>55</sup> #include <libcmdutils.h> <sup>56</sup> #include <aclutils.h> <sup>57</sup> #include "getresponse.h" 59 #define FTYPE(A) (A.st\_mode)<br>60 #define FMODE(A) (A.st\_mode) <sup>60</sup> #define FMODE(A) (A.st\_mode) 61 #define  $UID(A)$ 

## **new/usr/src/cmd/mv/mv.c**

```
62 #define GID(A) (A.st_gid)
63 #define IDENTICAL(A, B) (A.st_dev == B.st_dev && A.st_ino == B.st_ino)
  64 #define ISDIR(A) (A.st_mode & S_IFMT) == S_IFDIR(A) (A.st_mode & S_IFMT) == S_IFDOOR
  65 #define ISDOOR(A) ((A.st\_mode & S\_IFMT) == S\_IFDOOR)<br>66 #define ISLNK(A) ((A.st. mode & S\_IFMT) == S\_IFINK)66 #define ISLNK(A) (A.st_mode & S_IFMT) == S_IFLNK<br>67 #define ISREG(A) ((A).st mode & S_IFMT) == S_IFRE
  67 #define ISREG(A) ((A).st_mode & S_IFMT) == S_IFREG)<br>68 #define ISDEV(A) ((A).st mode & S_IFMT) == S_IFCHR |
 68 #define ISDEV(A) ((A.st\_mode & S\_IFMT) == S\_IFCHR)<br>69 (0.st\_mode & S\_IFMT) == S\_IFRIK69 (A.st\_mode & S\_IFMT) = S\_IFBLK \mid<br>70 (A.st\_mode & S\_IFMT) = S\_IFFRO70 ( A. st \_mode \& S \_IFMT ) = S \_IFIF0)<br>71 #define ISSOCK(4) (0 \text{ st} \mod 6 \& S \_IFMT ) = S \_IFSGO((A.st mode & S IFMT) == S IFSOCK)73 #define DELIM '/'
                                                 (strcmp(x, y) == 0)75 #define FALSE 0
  76 #define MODEBITS (S_ISUID|S_ISGID|S_ISVTX|S_IRWXU|S_IRWXG|S_IRWXO)
 77 #define TRUE 1
 79 static char *dname(char *);
 80 static int \text{lnkfill}(\text{char } ^{*}, \text{char } ^{*});<br>81 static int covmve(char *, char *);
 81 static int cpymve(char *, char *);<br>82 static int charge char *, char *
 82 static int chkfiles(char *, char *);<br>83 static int recopy(char *, char *);
 83 static int rcopy(char *, char *);<br>84 static int back different(char *, 0
 84 static int chk_different(char *, char *);<br>85 static int char time(char * struct stat);
 85 static int chg_time(char *, struct stat);<br>86 static int chg mode(char *, uid t, qid t,
 86 static int chg_mode(char *, uid_t, gid_t, mode_t);<br>87 static int copydir(char *, char *);
 87 static int copydir(char \ast, char \ast);<br>88 static int copyspecial(char \ast);
 88 static int copyspecial(char *);<br>89 static int copyspecial(char *,
                                                 getrealpath(char * , char *);<br>usaqe(void);
 90 static void<br>91 static void
 91 static void<br>
92 static void<br>
Perror2(char *,
 92 static void<br>
93 static int<br>
93 static int<br>
93 static int<br>
93 static int<br>
93 static int<br>
93 static int<br>
93 static int
 93 static int use_stdin(void);<br>94 static int convattributes(c)
 94 static int copyattributes(char *, char *);<br>95 static int copy sysattr(char *, char *);
 95 static int copy_sysattr(char *, char *);<br>96 static tree_node_t *create_tnode(dev_t, ino_t);
                                                *create_tnode(dev_t, ino_t);
 98 static struct stat \begin{array}{r} \text{sl}, \text{sl}, \text{sl}, \text{sl} \\ \text{eq}, \text{stat} \end{array}cpy = FALSE;<br>
mve = FALSE;100 static int mive = FALSE;<br>101 static int 1nk = FALSE;
 101 static int lnk = FALSE;<br>102 static char *cmd;<br>102 static char
103 static int silent = 0;<br>104 static int fflg = 0;
104 static int \text{fflg} = 0;<br>105 static int \text{iflg} = 0;
105 static int \begin{aligned}\n105 \text{ static int} \\
106 \text{ static int}\n\end{aligned}106 static int pflg = 0;<br>107 static int Rflg = 0;
107 static int Rflg = 0; \frac{1}{3} \frac{1}{3} \frac{1}{2} \frac{1}{3} \frac{1}{2} \frac{1}{3} \frac{1}{2} \frac{1}{3} \frac{1}{2} \frac{1}{3} \frac{1}{2} \frac{1}{3} \frac{1}{2} \frac{1}{3} \frac{1}{2} \frac{1}{3} \frac{1}{2} \frac{1}{3} \frac{1}{2} \frac{1}{rflg = 0; \frac{1}{2} /* recursive copy */<br>sflg = 0;
109 static int \text{sflig} = 0;<br>110 static int \text{Hflg} = 0;
110 static int \text{Hflg} = 0; /* follow cmd line arg symlink to dir */<br>111 static int \text{Lflg} = 0; /* follow symlinks */
111 static int \text{Lflg} = 0; /* follow symlinks */<br>112 static int \text{Pflg} = 0; /* do not follow syml
                                                 \begin{array}{ll}\n\text{Pflg} = 0; \\
\text{atif } q = 0; \\
\end{array} /* do not follow symlinks */
113 static int<br>114 static int
114 static int attrsilent = 0;<br>115 static int targetexists = 0
115 static int \frac{115 \text{ static int}}{116 \text{ static int}} \frac{116 \text{ static int}}{116 \text{ static int}} \frac{116 \text{ static int}}{116 \text{ static int}}116 static int cmdarg; \begin{array}{ccc} &{\star} & {\star} & {\star} & {\star} \\ 117 & \text{static avl_tree_t} & * \text{struct} & * \text{source file inode search tree *} \end{array}118 static acl_t \overline{\phantom{a}} *slacl;<br>119 static int \overline{\phantom{a}} saflg = 0;
                                                \text{11} \text{4} \text{4} \text{4} saflg = 0; /* 'cp' extended system attr. */<br>srcfd = -1;
120 static int \begin{aligned}\n\text{srcfd} &= -1; \\
\text{121 static int} & \text{target} &= -1;\n\end{aligned}121 static int<br>122 static int
122 static int 123 static int 123 static int 123 static int
123 static int targetdirfd = -1;<br>124 static DTR *srodirp = NIH.I.;
124 static DIR *srcdirp = NULL;<br>125 static int *srcattrfd = -1;
125 static int \begin{array}{ccc} \text{sreattrfd} = -1; \\ 126 \text{ static int} \\ \end{array}targattrfd = -1i<br>attrdir;
127 static struct stat
```
## **<sup>2</sup>**

## **new/usr/src/cmd/mv/mv.c<sup>3</sup>**

<sup>129</sup> /\* Extended system attributes support \*/

```
131 static int open_source(char *);
132 static int open target srctarg attrdirs(char *, char *);
133 static int open_attrdirp(char \overline{\hspace{0.1cm}^*});
134 static int traverse_attrfile(struct dirent *, char *, char *, int);
135 static void rewind_attrdir(DIR *);
136 static void close \overline{a}11();
```

```
139 int
140 main(int argc, char *argv[])
\frac{1}{141} {
142 int c, i, r, errflg = 0;<br>143 char target [PATH MAX];
143 char target[PATH_MAX];<br>144 int (*move)(char * cha
                 int (*move)(char *, char *);\begin{array}{ccc}\n 146 & & \xrightarrow{\star} \\
 147 & & \xrightarrow{\star}\n \end{array}* Determine command invoked (mv, cp, or ln) */
148
150 if (cmd = strrchr(argv[0], '/'))<br>151 + + cmd;
151 ++cmd;
152 else
                            cmd = argv[0];155<br>156156 * Set flags based on command.<br>157 */
 157 */
 159 (void) setlocale(LC_ALL, "");
160 #if !defined(TEXT_DOMAIN) /* Should be defined by cc -D */
161 #define TEXT_DOMAIN "SYS_TEST" /* Use this only if it weren't */
162 #endif
163 (void) textdomain(TEXT_DOMAIN);<br>164 if (init yes() < 0) {
164 if (init_yes() < 0) {
165 (void) fprintf(stderr, gettext(ERR_MSG_INIT_YES),
166 strerror(errno));<br>167 exit(3);
                 ext(3);168 }
170 if (EQ(cmd, "mv"))<br>
171 mve = TRUE;
 171 mve = TRUE;
172 else if (EQ(cmd, "ln"))
 173 lnk = TRUE;
174 else if (EQ(cmd, "cp"))
175 cpy = TRUE;<br>176 else {
176 else {
177 (void) fprintf(stderr,<br>178 oettext("Invalid co
178 gettext("Invalid command name (%s); expecting "
179 \frac{179}{180} exit(1); cp, or ln.\n"), cmd);
                            exit(1);181 }
183<br>184
184 * Check for options:<br>185 * CD I - r | - R I -
185 * cp [-F]-R[-L]-L]-P] [-afip@/] file1 [file2 ...] target<br>186 * cp [-a\text{f}]\text{cm} cp [-a\text{f}]\text{cm} and \text{f} is target
186 * cp [-afiprR@/] file1 [file2 ...] target
185 * cp -r|-R [-H|-L|-P] [-fip@/] file1 [file2 ...] target
186 * cp [-fiprR@/] file1 [file2 ...] target
187 * ln [-f] [-n] [-s] file1 [file2 ...] target
188 \star \text{ln} \left[-\text{f}\right] \left[-\text{h}\right] \left[-\text{m}\right] \left[-\text{h}\right] \text{f}\left[\text{1e1}\right] \left[\text{f}\left[\text{1e2}\right]\right] \cdot \cdot \cdot \text{m}\left[\text{f}\right] \text{f}\left[\text{1e2}\right] \cdot \cdot \cdot \text{h} \text{r}
```
<sup>189</sup> \* mv [-f|i] file1 [file2 ...] target <sup>190</sup> \* mv [-f|i] dir1 target

<sup>191</sup> \*/

## **new/usr/src/cmd/mv/mv.c<sup>4</sup>**

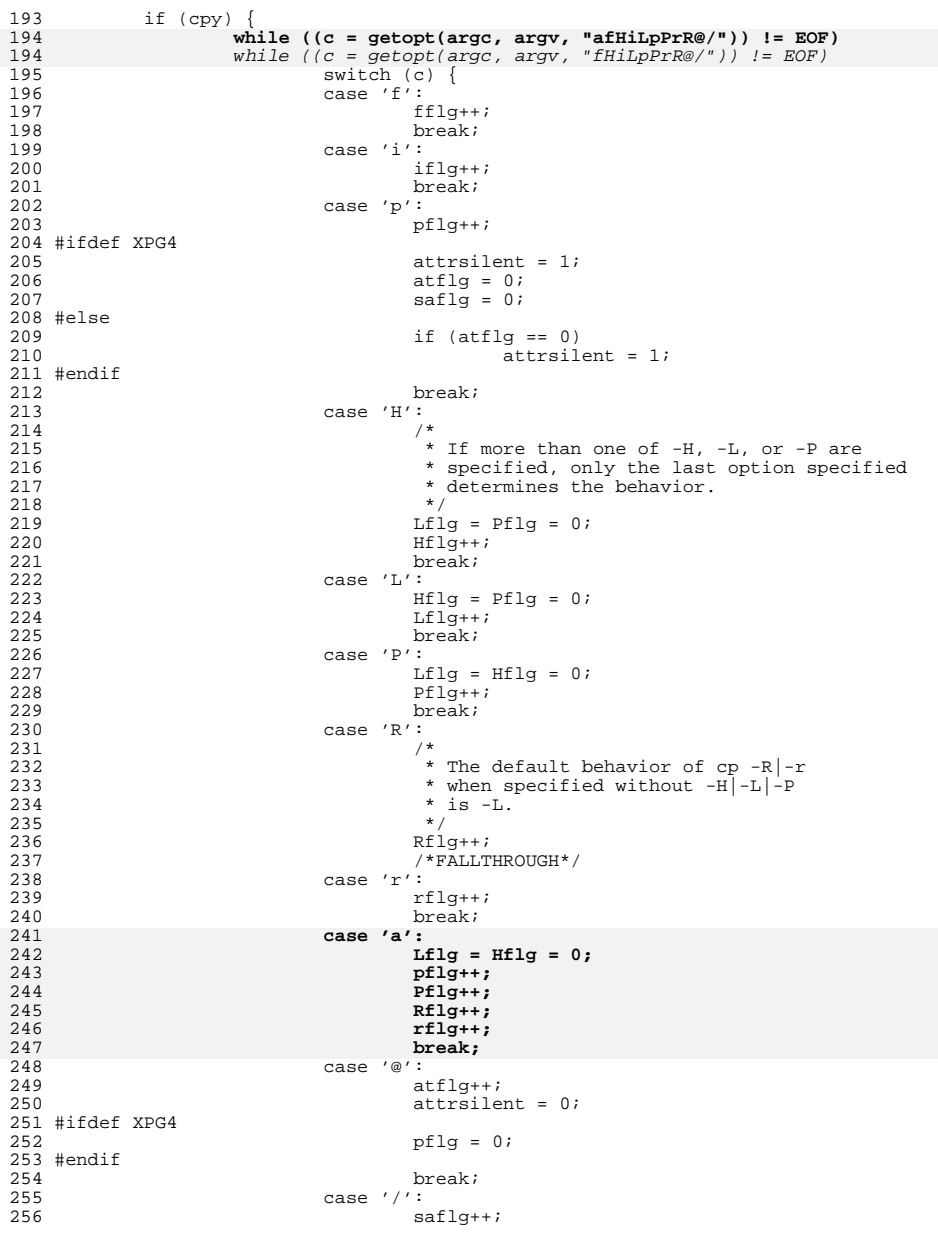

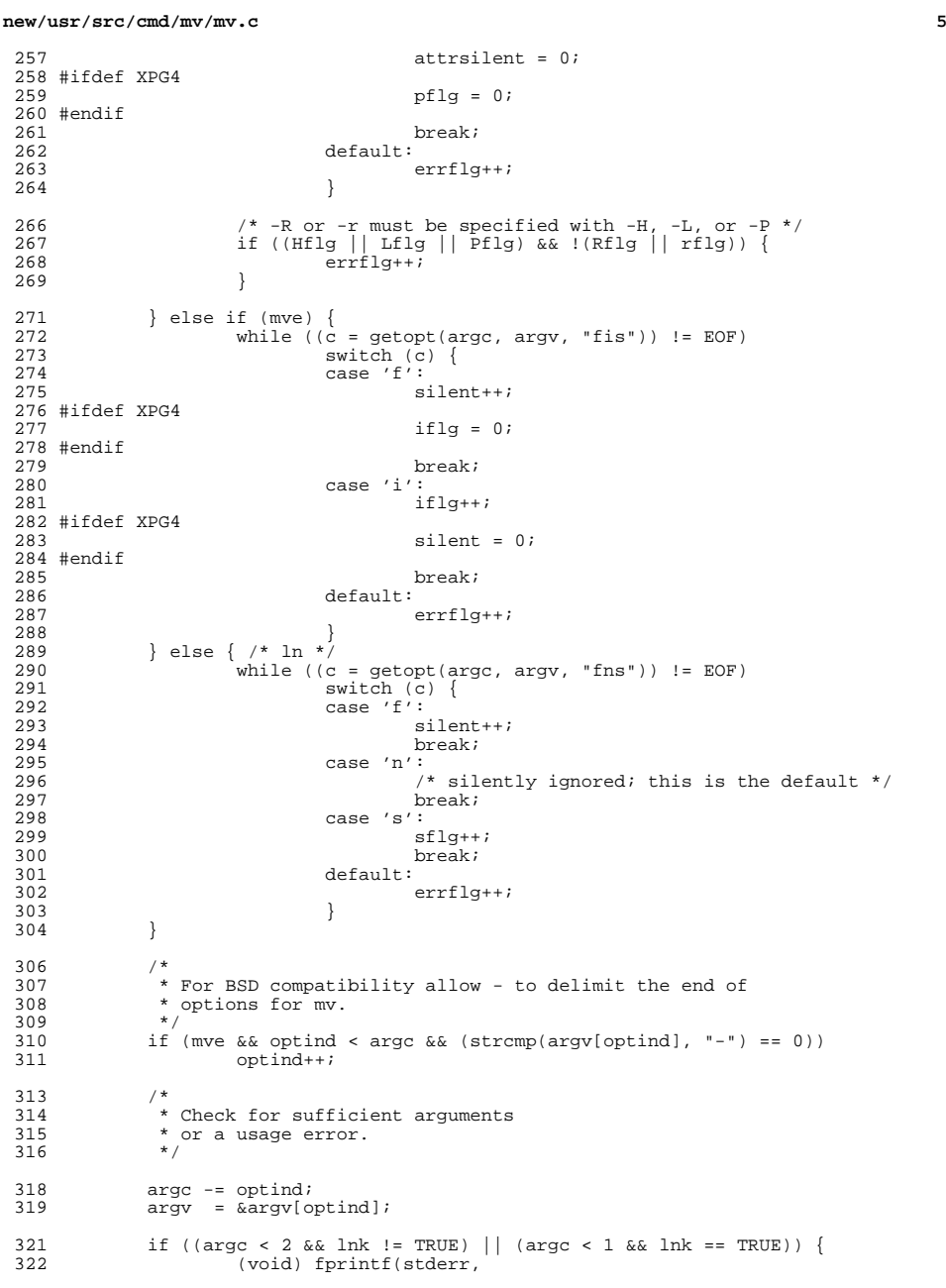

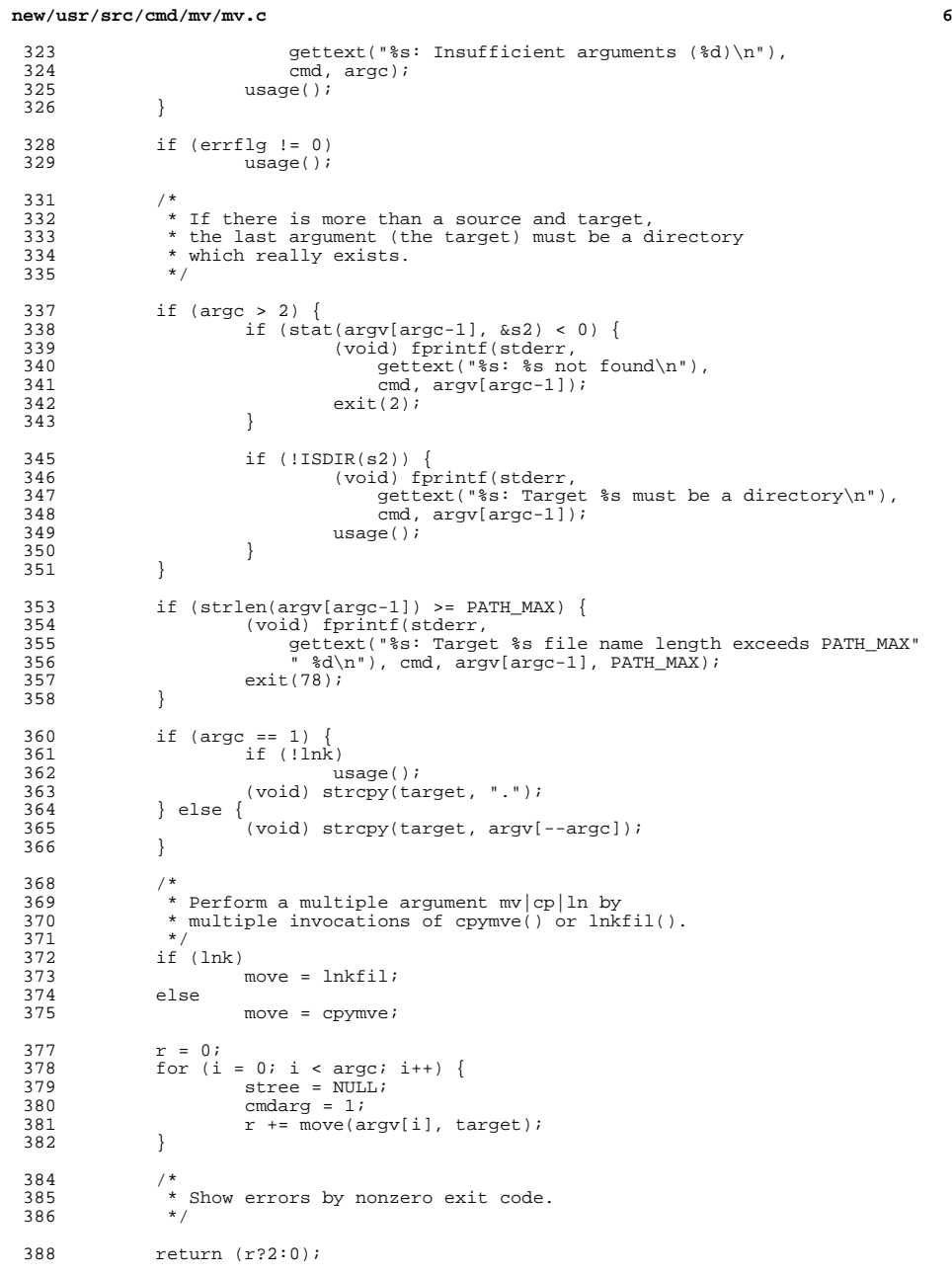

**new/usr/src/cmd/mv/mv.c<sup>7</sup>**

<sup>389</sup> } **\_\_\_\_\_\_unchanged\_portion\_omitted\_**<sup>1307</sup> static void <sup>1308</sup> usage(void) <sup>1309</sup> {  $1310$  /\*<br>1311 \* \* Display usage message.<br>\*/ 1312 1314 if (mve) {<br>1315 (v 1315 (void) fprintf(stderr, gettext)<br>1316 – Usage: my [-f] [-i] f1 f2\r 1316 "Usage: mv [-f] [-i] f1 f2\n"<br>1317 "
wv [-f] [-i] f1 ... f 1317 " mv [-f] [-i] f1 ... fn d1\n"<br>1318 " mv [-f] [-i] d1 d2\n"));<br>1318 - Antoine (Alba) ( <sup>1319</sup> } else if (lnk) { <sup>1320</sup> #ifdef XPG4 1321 (void) fprintf(stderr, gettext)<br>1322 – Usage: ln [-f] [-s] f1 [f2 1322 "Usage:  $\ln$  [-f] [-s] f1 [f2] $\ln$ <br>1323 "  $\ln$  [-f] [-s] f1 ... fn <sup>1323</sup> " ln [-f] [-s] f1 ... fn d1\n" <sup>1324</sup> " ln [-f] -s d1 d2\n")); <sup>1325</sup> #else <sup>1326</sup> (void) fprintf(stderr, gettext( <sup>1327</sup> "Usage: ln [-f] [-n] [-s] f1 [f2]\n" 1328 " ln [-f] [-n] [-s] f1 ... fn d1\n"<br>1329 " ln [-f] [-n] -s d1 d2\n"));<br>1320 " <sup>1330</sup> #endif <sup>1331</sup> } else if (cpy) { <sup>1332</sup> (void) fprintf(stderr, gettext( 1333 **"Usage: cp [-a] [-f] [-i] [-p] [-@] [-/] f1 f2\n"** 1334 **" cp [-a] [-f] [-i] [-p] [-@] [-/] f1 ... fn d1\n"** <sup>1335</sup> **" cp [-r|-R [-H|-L|-P]] [-a] [-f] [-i] [-p] [-@] "** 1336 **"[-/] d1 ... dn-1 dn\n"));** 1326 "Usage: cp [-f] [-i] [-p] [-@] [-/] f1 f2\n" 1327 " cp [-f] [-i] [-p] [-@] [-/] f1 ... fn d1\n" <sup>1328</sup> " cp -r|-R [-H|-L|-P] [-f] [-i] [-p] [-@] [-/] " $\frac{1329}{1329}$  "d1 ...  $dn-1$  dn\n")); <sup>1337</sup> }  $ext(2);$ <sup>1339</sup> }

**\_\_\_\_\_\_unchanged\_portion\_omitted\_**

**new/usr/src/man/man1/cp.1**

**new/usr/src/man/man1/cp.1**

 **<sup>1</sup> \*\*\*\*\*\*\*\*\*\*\*\*\*\*\*\*\*\*\*\*\*\*\*\*\*\*\*\*\*\*\*\*\*\*\*\*\*\*\*\*\*\*\*\*\*\*\*\*\*\*\*\*\*\*\*\*\*\* 14126 Mon Apr 15 19:11:53 2013new/usr/src/man/man1/cp.1 667 cp support for -a flag \*\*\*\*\*\*\*\*\*\*\*\*\*\*\*\*\*\*\*\*\*\*\*\*\*\*\*\*\*\*\*\*\*\*\*\*\*\*\*\*\*\*\*\*\*\*\*\*\*\*\*\*\*\*\*\*\*\*** '\" te 2 **.\" Copyright 2013 Nexenta Systems, Inc. All rights reserved.** .\" Copyright (c) 1992, X/Open Company Limited All Rights Reserved .\" Copyright 1989 AT&T .\" Portions Copyright (c) 2007, Sun Microsystems, Inc. All Rights Reserved .\" Sun Microsystems, Inc. gratefully acknowledges The Open Group for permission .\" http://www.opengroup.org/bookstore/. .\" The Institute of Electrical and Electronics Engineers and The Open Group, ha .\" This notice shall appear on any product containing this material. .\" The contents of this file are subject to the terms of the Common Development .\" You can obtain a copy of the license at usr/src/OPENSOLARIS.LICENSE or http: .\" When distributing Covered Code, include this CDDL HEADER in each file and in **.TH CP 1 "Apr 15, 2013"** .TH CP 1 "Oct 30, 2007" .SH NAME cp \- copy files .SH SYNOPSIS .LP .nf **\fB/usr/bin/cp\fR [\fB-afip@/\fR] \fIsource\_file\fR \fItarget\_file\fR** \fB/usr/bin/cp\fR [\fB-fip@/\fR] \fIsource\_file\fR \fItarget\_file\fR .fi .LP .nf **\fB/usr/bin/cp\fR [\fB-afip@/\fR] \fIsource\_file\fR... \fItarget\fR** \fB/usr/bin/cp\fR [\fB-fip@/\fR] \fIsource\_file\fR... \fItarget\fR .fi .LP .nf **\fB/usr/bin/cp\fR [\fB-r\fR | \fB-R\fR [\fB-H\fR | \fB-L\fR | \fB-P\fR]] [\fB-af** \fB/usr/bin/cp\fR \fB-r\fR | \fB-R\fR [\fB-H\fR | \fB-L\fR | \fB-P\fR] [\fB-fip@ .fi .LP .nf **\fB/usr/bin/cp\fR [\fB-R\fR | \fB-R\fR [\fB-H\fR | \fB-L\fR | \fB-P\fR]] [\fB-af** 33 \fB/usr/bin/cp\fR \fB-R\fR | \fB-R\fR [\fB-H\fR | \fB-L\fR | \fB-P\fR] [\fB-fip@ .fi .LP .nf **\fB/usr/xpg4/bin/cp\fR [\fB-afip@/\fR] \fIsource\_file\fR \fItarget\_file\fR** \fB/usr/xpg4/bin/cp\fR [\fB-fip@/\fR] \fIsource\_file\fR \fItarget\_file\fR .fi .LP .nf **\fB/usr/xpg4/bin/cp\fR [\fB-afip@/\fR] \fIsource\_file\fR... \fItarget\fR** \fB/usr/xpg4/bin/cp\fR [\fB-fip@/\fR] \fIsource\_file\fR... \fItarget\fR .fi .LP .nf **\fB/usr/xpg4/bin/cp\fR [\fB-r\fR | \fB-R\fR [\fB-H\fR | \fB-L\fR | \fB-P\fR]] [\**  $48 \left( \frac{4}{5} \frac{F}{F} \frac{F}{F} \right)$  \fB-r\fR | \fB-R\fR [\fB-H\fR | \fB-L\fR | \fB-P\fR] [\fB .fi .LP .nf

 $54 \left( \frac{5B}{B} \right)$   $\frac{1}{2}$   $\frac{1}{2}$   $\$ 53 \fB/usr/xpg4/bin/cp\fR \fB-R\fR | \fB-R\fR [\fB-H\fR | \fB-L\fR | \fB-P\fR] [\fB<br>FF 6: .fi .SH DESCRIPTION .sp .LP In the first synopsis form, neither \fIsource\_file\fR nor \fItarget\_file\fR are directory files, nor can they have the same name. The \fBcp\fR utility copies the contents of \fIsource\_file\fR to the destination path named by 63 \fItarget file\fR. If \fItarget file\fR exists, \fBcp\fR overwrites its contents, but the mode (and \fBACL\fR if applicable), owner, and group associated with it are not changed. The last modification time of \fItarget\_file\fR and the last access time of \fIsource\_file\fR are set to the time the copy was made. If \fItarget\_file\fR does not exist, \fBcp\fR creates a 68 new file named \fItarget file\fR that has the same mode as \fIsource file\fR except that the sticky bit is not set unless the user is super-user. In this case, the owner and group of \fItarget\_file\fR are those of the user, unless the setgid bit is set on the directory containing the newly created file. If the directory's setgid bit is set, the newly created file has the group of the containing directory rather than of the creating user. If \fItarget\_file\fR is a link to another file, \fBcp\fR overwrites the link destination with the 75 contents of  $\frac{\text{file}}{\text{R}}$ ; the link(s) from  $\frac{\text{file}}{\text{R}}$  remains. .sp .LP In the second synopsis form, one or more \fIsource\_file\fRs are copied to the directory specified by \fItarget\fR. It is an error if any \fIsource\_file\fR is a file of type directory, if \fItarget\fR either does not exist or is not a directory. cm .LP In the third or fourth synopsis forms, one or more directories specified by 85 \fIsource dir\fR are copied to the directory specified by \fItarget\fR. Either 86 the  $\frac{F-R}{FR}$  or  $\frac{F-R}{FR}$  must be specified. For each  $\frac{F-R}{FR}$ ,  $\frac{F-R}{FR}$  copies all files and subdirectories. .SH OPTIONS .sp .LP The following options are supported for both \fB/usr/bin/cp\fR and \fB/usr/xpg4/bin/cp\fR: .sp .ne 2 95 .na **.na \fB\fB-a\fR\fR .ad .RS 6n Archive mode. Same as -RpP. .RE** 102.sp **.sp .ne 2** .na <sup>105</sup> \fB\fB-f\fR\fR .ad .RS 6n Unlink. If a file descriptor for a destination file cannot be obtained, this option attempts to unlink the destination file and proceed. RE .sp .ne 2 .na \fB\fB-H\fR\fR .ad .RS 6n Takes actions based on the type and contents of the file referenced by any

**<sup>2</sup>**

**new/usr/src/man/man1/cp.1 <sup>3</sup>** symbolic link specified as a \fIsource\_file\fR operand. .sp If the \fIsource\_file\fR operand is a symbolic link, then \fBcp\fR copies the file referenced by the symbolic link for the \fIsource\_file\fR operand. All other symbolic links encountered during traversal of a file hierarchy are preserved. .RE .sp .ne 2 .na \fB\fB-i\fR\fR .ad .RS 6n Interactive. \fBcp\fR prompts for confirmation whenever the copy would overwrite an existing \fItarget\fR. An affirmative response means that the copy should proceed. Any other answer prevents \fBcp\fR from overwriting \fItarget\fR. .RE .sp .ne 2 .na \fB\fB-L\fR\fR .ad .RS 6n Takes actions based on the type and contents of the file referenced by any symbolic link specified as a \fIsource\_file\fR operand or any symbolic links encountered during traversal of a file hierarchy. .sp Copies files referenced by symbolic links. Symbolic links encountered during traversal of a file hierarchy are not preserved. .RE .sp .ne 2 .na \fB\fB-p\fR\fR .ad .RS 6n Preserve. The \fBcp\fR utility duplicates not only the contents of \fIsource\_file\fR, but also attempts to preserve its ACL, access and modification times, extended attributes, extended system attributes, file mode, and owner and group ids. .sp <sup>164</sup> If \fBcp\fR is unable to preserve the access and modification times, extended <sup>165</sup> attributes, or the file mode, \fBcp\fR does not consider it a failure. If 166 \fBcp\fR is unable to preserve the owner and group id, the copy does not fail, 167 but \fBcp\fR silently clears the \fBS\_ISUID\fR and \fBS\_ISGID\fR bits from the file mode of the target. The copy fails if \fBcp\fR is unable to clear these bits. If \fBcp\fR is unable to preserve the ACL or extended system attributes, the copy fails. If the copy fails, then a diagnostic message is written to \fBstderr\fR and (after processing any remaining operands) \fBcp\fR exits with a \fBnon-zero\fR exit status. .RE .sp 176 .ne 2<br>177 .na .na <sup>178</sup> \fB\fB-P\fR\fR .ad .RS 6n Takes actions on any symbolic link specified as a \fIsource\_file\fR operand or any symbolic link encountered during traversal of a file hierarchy. .sp Copies symbolic links. Symbolic links encountered during traversal of a file

 hierarchy are preserved. .RE .sp .ne 2 .na \fB\fB-r\fR\fR .ad .RS 6n Recursive. \fBcp\fR copies the directory and all its files, including any 195 subdirectories and their files to \fItarget\fR. Unless the \fB-H\fR, \fB-L\fR, or \fB-P\fR option is specified, the \fB-L\fR option is used as the default mode. .RE .sp .ne 2 .na \fB\fB-R\fR\fR .ad .RS 6n Same as \fB-r\fR, except pipes are replicated, not read from. .RE .sp .ne 2 .na \fB\fB-@\fR\fR .ad .RS 6n Preserves extended attributes. \fBcp\fR attempts to copy all of the source file's extended attributes along with the file data to the destination file. .RE .sp .ne 2 .na  $222 \left\langle fB\right\rangle fB-/\left\langle fR\right\rangle fR$  .ad .RS 6n Preserves extended attributes and extended system attributes. Along with the file's data, the \fBcp\fR utility attempts to copy extended attributes and extended system attributes from each source file, and extended system attributes associated with extended attributes to the destination file. If \fBcp\fR is unable to copy extended attributes or extended system attributes, then a diagnostic message is written to \fBstderr\fR and (after processing any remaining operands) exits with a \fBnon-zero\fR exit status. .RE .sp .LP Specifying more than one of the mutually-exclusive options \fB-H\fR, \fB-L\fR, and \fB-P\fR is not considered an error. The last option specified determines the behavior of the utility. .SS "/usr/bin/cp" .sp .LP If the \fB-p\fR option is specified with either the \fB-@\fR option or the \fB-/\fR option, \fB/usr/bin/cp\fR behaves as follows .RS +4 .TP .ie t \(bu

**<sup>4</sup>**

- 
- .el o

**new/usr/src/man/man1/cp.1**

- 248 When both  $\fB-p\fn$  and  $\fB-\@ifnextchar[{\@model{A}}{\mathbb R}$  are specified in any order, the copy fails if extended attributes cannot be copied.
- 
- 250 RE

**new/usr/src/man/man1/cp.1 <sup>5</sup>** 251 .RS +4<br>252 .TP .TP <sup>253</sup> .ie t \(bu .el o 255 When both  $\fB-p\fR$  and  $\fB-\prime\fR$  are specified in any order, the copy fails if extended system attributes cannot be copied. .RE .SS "/usr/xpg4/bin/cp" .sp .LP If the \fB-p\fR option is specified with either the \fB-@\fR option or the \fB-/\fR option, /\fBusr/xpg4/bin/cp\fR behaves as follows: .RS +4 .TP .ie t \(bu .el o When both \fB-p\fR and \fB-@\fR are specified, the last option specified determines whether the copy fails if extended attributes cannot be preserved. .RE .RS +4 .TP .ie t \(bu .el o 274 When both  $\fB-p\fR$  and  $\fB-/\fR$  are specified, the last option specified determines whether the copy fails if extended system attributes cannot be preserved. .RE .SH OPERANDS .sp .LP The following operands are supported: .sp .ne 2 .na \fB\fIsource\_file\fR\fR .ad 287 RS 15n A pathname of a regular file to be copied. .RE .sp .ne 2 .na \fB\fIsource\_dir\fR\fR .ad .RS 15n A pathname of a directory to be copied. .RE .sp .ne 2 .na \fB\fItarget\_file\fR\fR .ad .RS 15n A pathname of an existing or non-existing file, used for the output when a single file is copied. .RE .sp .ne 2 .na \fB\fItarget\fR\fR .ad .RS 15n A pathname of a directory to contain the copied files. **new/usr/src/man/man1/cp.1 <sup>6</sup>** .RE .SH USAGE .sp .LP 322 See \fBlargefile\fR(5) for the description of the behavior of \fBcp\fR when encountering files greater than or equal to 2 Gbyte ( 2^31 bytes). .SH EXAMPLES .LP \fBExample 1 \fRCopying a File .sp .LP The following example copies a file: .sp .in +2 .nf example% cp goodies goodies.old example% ls goodies\* goodies goodies.old .fi .in -2 .sp .LP \fBExample 2 \fRCopying a List of Files .sp .LP The following example copies a list of files to a destination directory: .sp .in +2 .nf example% cp ~/src/\* /tmp .fi .in -2 .sp .LP \fBExample 3 \fRCopying a Directory .sp .LP The following example copies a directory, first to a new, and then to an existing destination directory .sp .in +2 .nf example% ls ~/bkup /usr/example/fred/bkup not found example% cp \fB-r\fR ~/src ~/bkup example% ls \fB-R\fR ~/bkup x.c y.c z.sh example% cp \fB-r\fR ~/src ~/bkup example% ls \fB-R\fR ~/bkup src x.c y.c z.sh src: x.c y.c z.s .fi .in -2 .sp

**new/usr/src/man/man1/cp.1 <sup>7</sup>** .LP \fBExample 4 \fRCopying Extended File System Attributes .sp .LP The following example copies extended file system attributes: .sp .in +2 .nf \$ ls -/ c file1 -rw-r--r-- 1 foo staff 0 Oct 29 20:04 file1  ${AB---m--n-}$  \$ cp -/ file1 file2  $398 \pm 1s$  -/c file2  $399 -rw-r-r-1$  foo staff 0 Oct 29 20:17 file2<br>400  $\{AH---m-1\}$  ${AH---m--}$  .fi .in -2 .sp 405 T.P \fBExample 5 \fRFailing to Copy Extended System Attributes .sp 408 T.P The following example fails to copy extended system attributes: .sp  $412 \t{in} +2$  .nf 414  $$$  ls  $-$ /c filel 415  $-xw-r-r-1$  foo staff 0 Oct 29 20:04 file1<br>416  ${AB----m-1}$  ${AH---m--n-}$  \$ cp -/ file1 /tmp cp: Failed to copy extended system attributes from file1 to /tmp/file1  $422 \div 1s$  -/c /tmp/file1<br> $423$  -rw-r--r-- 1 foo 423  $-rw-r-r-1$  foo staff 0 Oct 29 20:09 /tmp/file1 424 {} 424 {}<br>425 .fi }<br>425 .jp } .in -2 .sp .SH ENVIRONMENT VARIABLES .sp .LP <sup>432</sup> See \fBenviron\fR(5) for descriptions of the following environment variables that affect the execution of \fBcp\fR: \fBLANG\fR, \fBLC\_ALL\fR, \fBLC\_COLLATE\fR, \fBLC\_CTYPE\fR, \fBLC\_MESSAGES\fR, and \fBNLSPATH\fR. .sp .LP Affirmative responses are processed using the extended regular expression defined for the \fByesexpr\fR keyword in the \fBLC\_MESSAGES\fR category of the user's locale. The locale specified in the \fBLC\_COLLATE\fR category defines the behavior of ranges, equivalence classes, and multi-character collating elements used in the expression defined for \fByesexpr\fR. The locale specified in \fBLC\_CTYPE\fR determines the locale for interpretation of sequences of bytes of text data a characters, the behavior of character classes used in the 444 expression defined for the \fByesexpr\fR. See \fBlocale\fR(5). .SH EXIT STATUS .sp 447 T.P The following exit values are returned: **new/usr/src/man/man1/cp.1 <sup>8</sup>** .sp .ne 2 .na \fB\fB0\fR\fR .ad .RS 6n All files were copied successfully. .RE .sp .ne 2 .na \fB\fB>0\fR\fR .ad<br> $463$  RS  $6n$  .RS 6n <sup>464</sup> An error occurred. .RE .SH ATTRIBUTES .sp .LP See \fBattributes\fR(5) for descriptions of the following attributes: .SS "/usr/bin/cp" .sp .sp .TS box;<br> $477$  c  $\vert$  c c | c <sup>478</sup> l | l . ATTRIBUTE TYPE ATTRIBUTE VALUE  $481 \overline{CST}$  CSI Enabled \_ <sup>483</sup> Interface Stability Committed .TE .SS "/usr/xpg4/bin/cp" .sp .sp .TS box;  $492 c c$  l | l . 494 ATTRIBUTE TYPE ATTRIBUTE VALUE  $\overline{C}ST$ Enabled \_ Interface Stability Committed 499 TE .SH SEE ALSO .sp .LP 504 \fBchmod\fR(1), \fBchown\fR(1), \fBsetfacl\fR(1), \fButime\fR(2), 505 \fBfgetattr\fR(3C), \fBattributes\fR(5), \fBenviron\fR(5), \fBfsattr\fR(5),<br>506 \fBlargefile\fR(5), \fBlocale\fR(5), \fBstandards\fR(5)<br>505 ^01 Novers .SH NOTES .sp .LP The permission modes of the source file are preserved in the copy. .sp .LP A \fB--\fR permits the user to mark the end of any command line options explicitly, thus allowing \fBcp\fR to recognize filename arguments that begin

**new/usr/src/man/man1/cp.1<sup>9</sup>**

515 with a  $\fbox{B-}\fR$ .